### TTY toolkit

<https://ttytoolkit.org/>

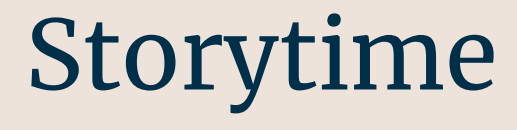

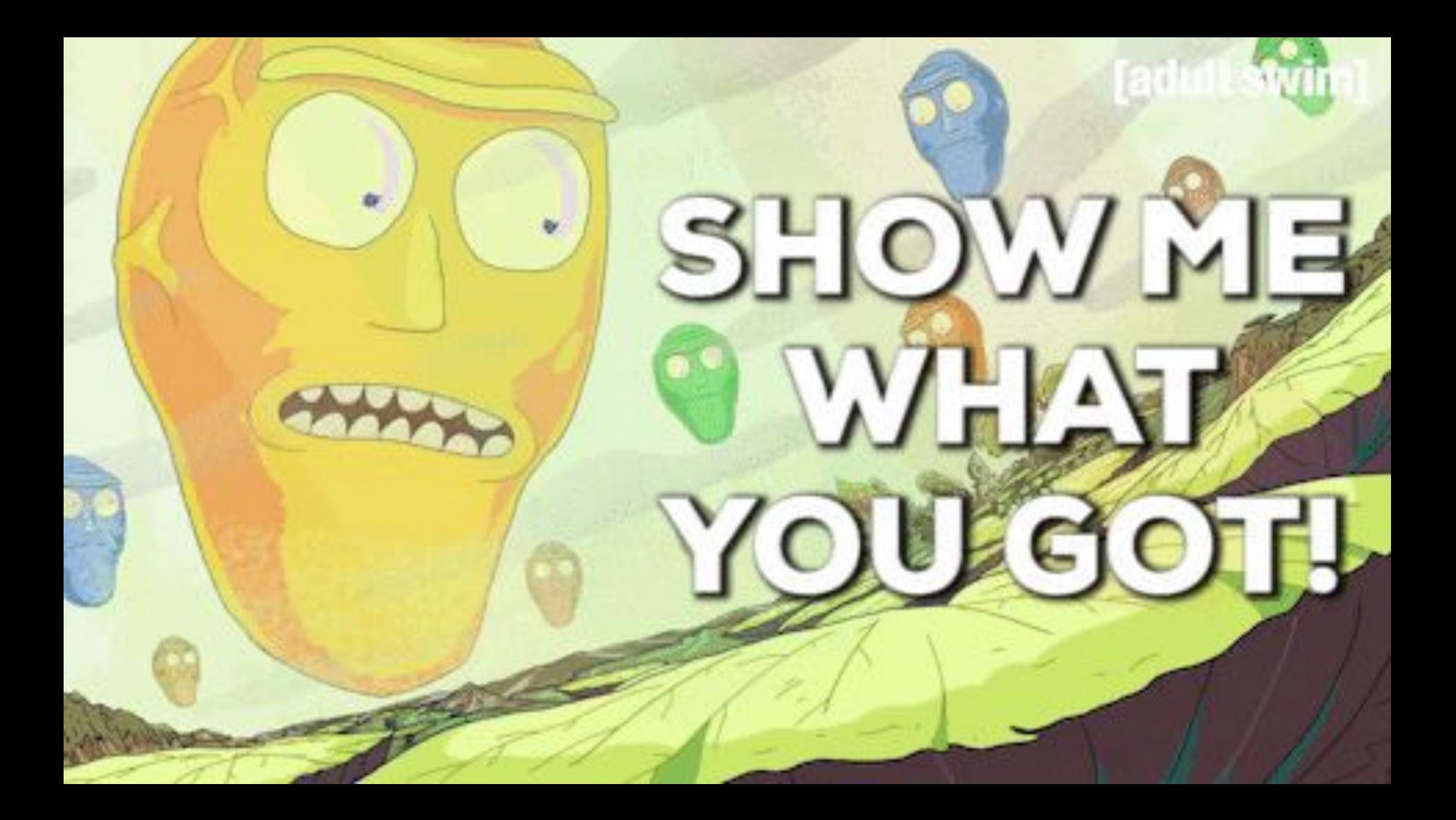

# Do we have nice prompts?

### Yes we have…

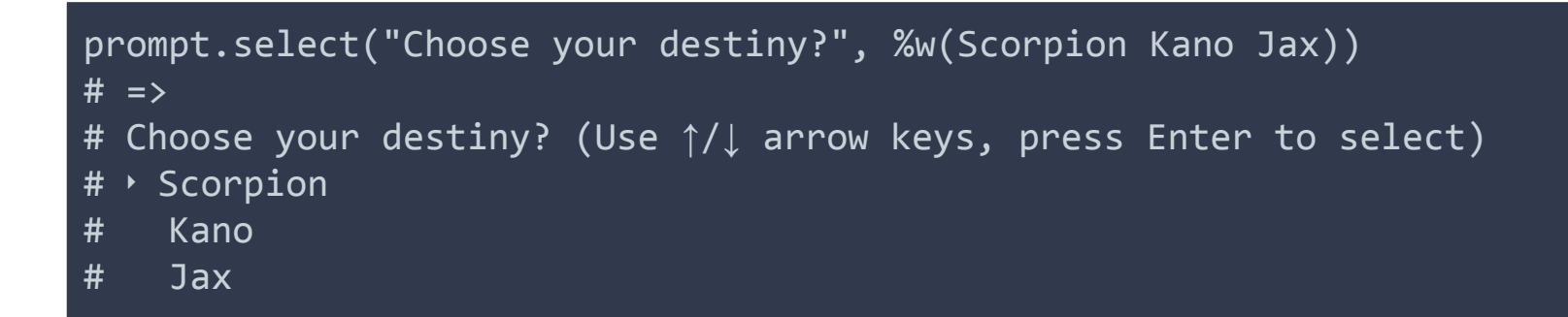

#### …and more…

```
choices = %w(vodka beer wine whisky bourbon)
prompt.multi select("Select drinks?", choices)
# =>
#
# Select drinks? (Use ↑/↓ arrow keys, press Space to select and Enter to finish)"
# ‣ ⬡ vodka
# \bigcirc been
# \circlearrowright wine
# \circledcirc whisky
# \bigcirc bourbon
```
#### …and even more…

prompt.yes?("Do you like Ruby?") # => Do you like Ruby? (Y/n)

> prompt.mask("What is your secret?") # => What is your secret? ••••

> > prompt.ask("What is your name?", default: ENV["USER"]) # => What is your name? (piotr)

### ...and configuration!

will show not tell, not now but later

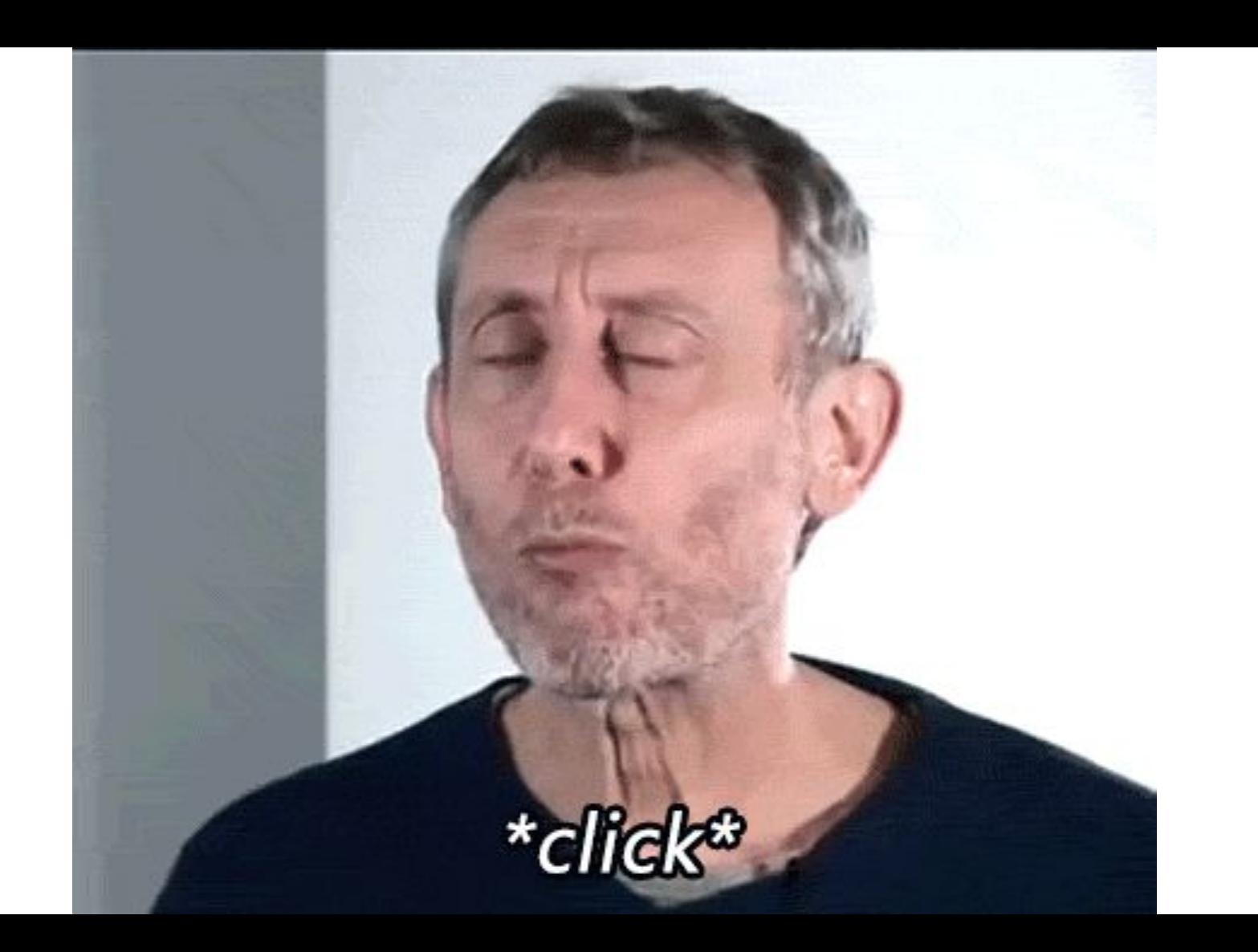

### Do we have nice tables?

### Yes we have…

#### table =  $TTY::Table.new(["header1", "header2"], [["a1", "a2"], ["b1", "b2"]])$

```
puts table.render(:ascii)
# =>
# +-------+-------+
# |header1|header2|
# +-------+-------+
# |a1 |a2 |
# +-------+-------+
# |b1 |b2 |
# +-------+-------+
```
### …and a little bit more fancy!

table = TTY::Table.new(["header1","header2"], [["a1", "a2"], ["b1", "b2"]])

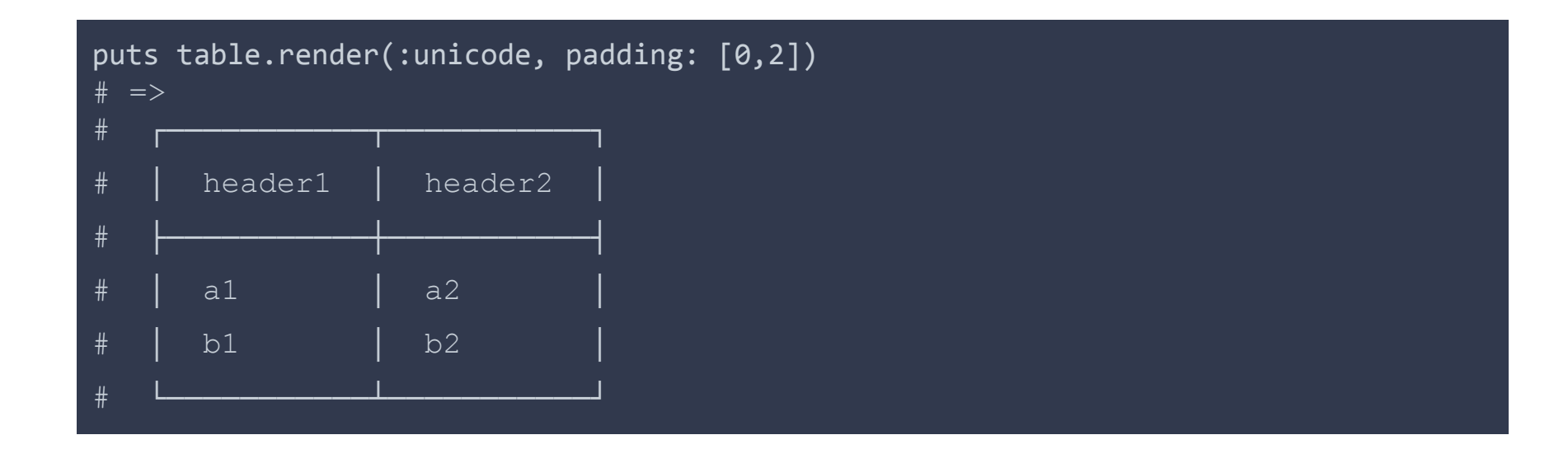

# It's so beautiful!

**GIFSectcom** 

 $\overline{111}$ 

o

 $\Omega$ 

o

# Do we have nice progressbars?

### Yes we have!

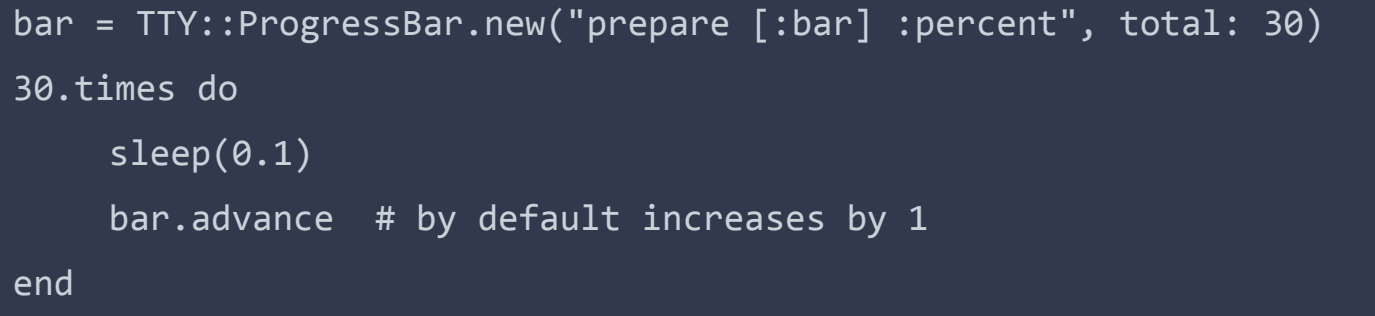

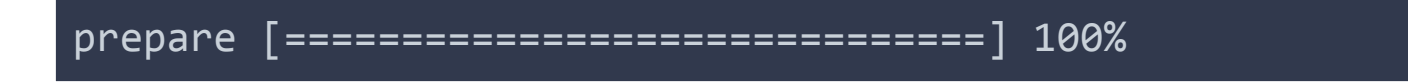

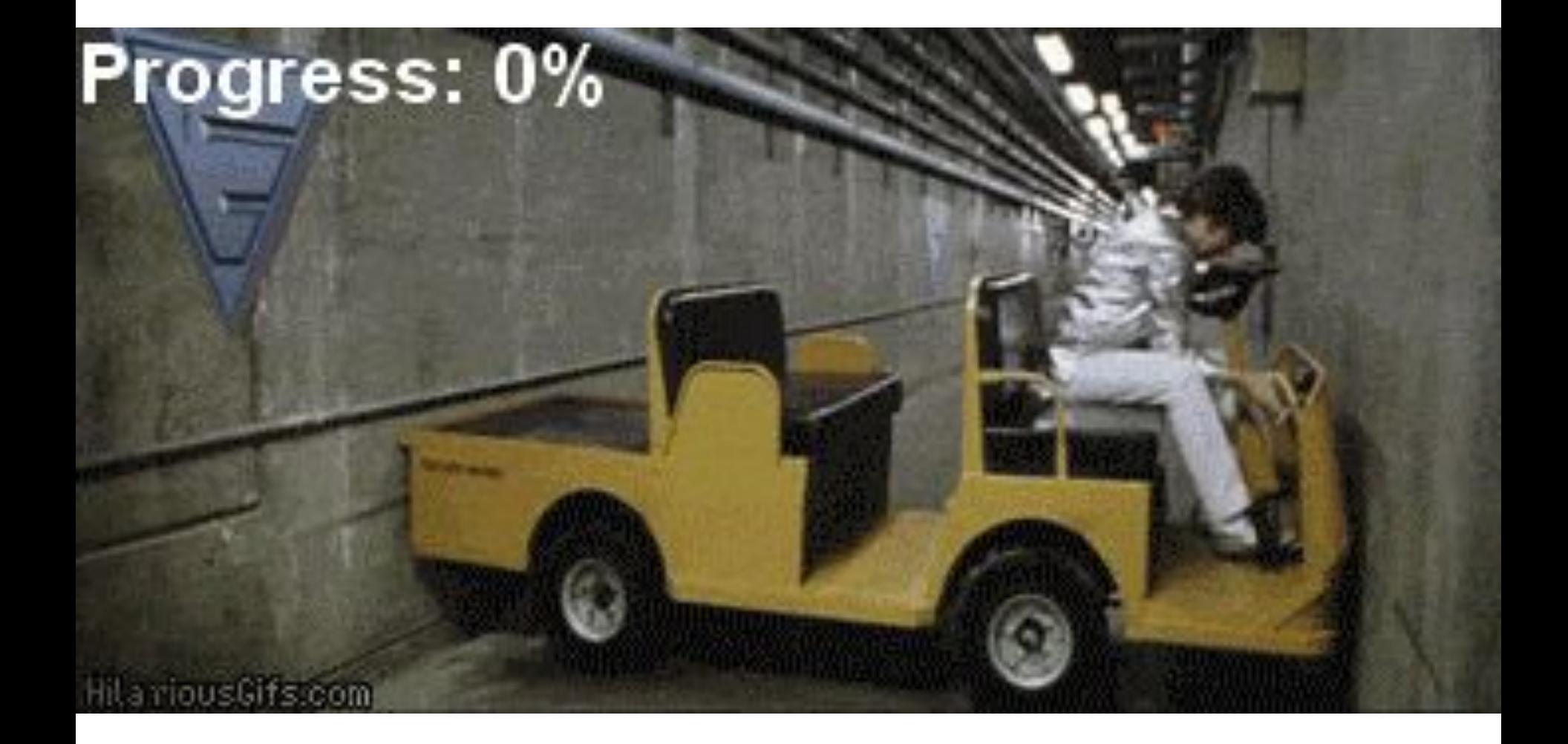

# Do we have more?

### Yes, a lot!

TTY Components: <https://ttytoolkit.org/components/>

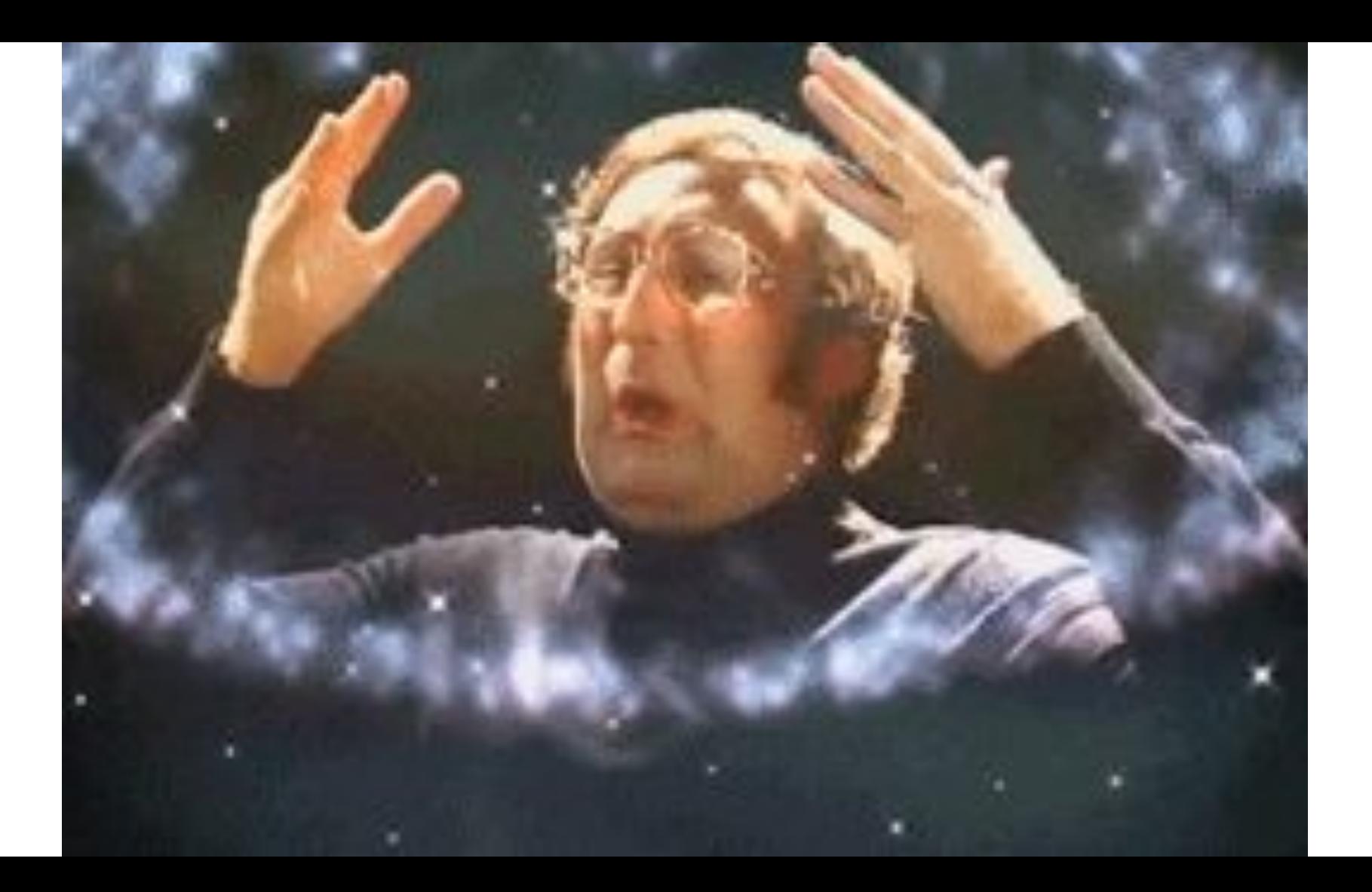

# Live Coding

# Thanks for all the fish and are there any questions?